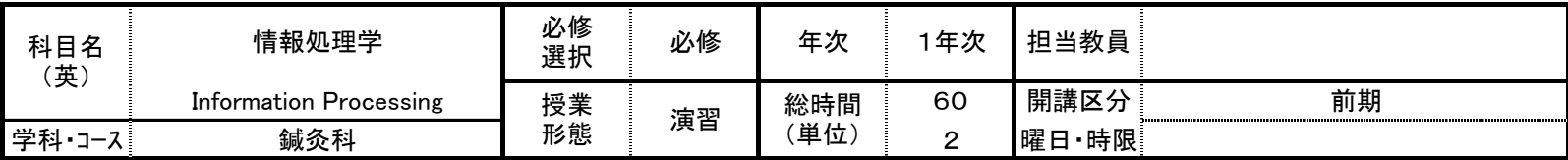

【授業の学習内容】

·ソーノロソノトWordの基本探作を首侍し、表·図入りの表現刀のめるメ書を作成する。

・プレゼンテーションソフトPowerPointの基本操作を習得し、プレゼンテーション資料を作成する。

・表計算ソフトExcelの基本操作を習得し、関数を使用した計算表やグラフ入りの資料を作成する。 (授業の進め方)テキストに沿って、例題を作成しながら、重要ポイントを確認する。単元が終わるごとに、練習問題に取り組み、操作の習得を 図る。

(プレゼンテーション発表会)プレゼンテーションソフトを活用し、成果発表会にて、資料をスクリーンに映しながら、前でプレゼンテーションを行 う。 片岡

## 実務経験 医療系専門学校にて教鞭をとる。 <u>咨 故 宣笙学妨<del>数</del>論二插</u>色弦<u>开(情</u>報)<br>———————————————————

## 【到達目標】

①ワープロソフトWordを活用して、表・図入りの表現力のある文書を作成できる。 ②プレゼンテーションソフトPowerPointを活用して、プレゼンテーション資料を作成し発表できる。 ③表計算ソフトExcelを活用して、関数を使用した計算表やグラフ入りの資料を作成できる。

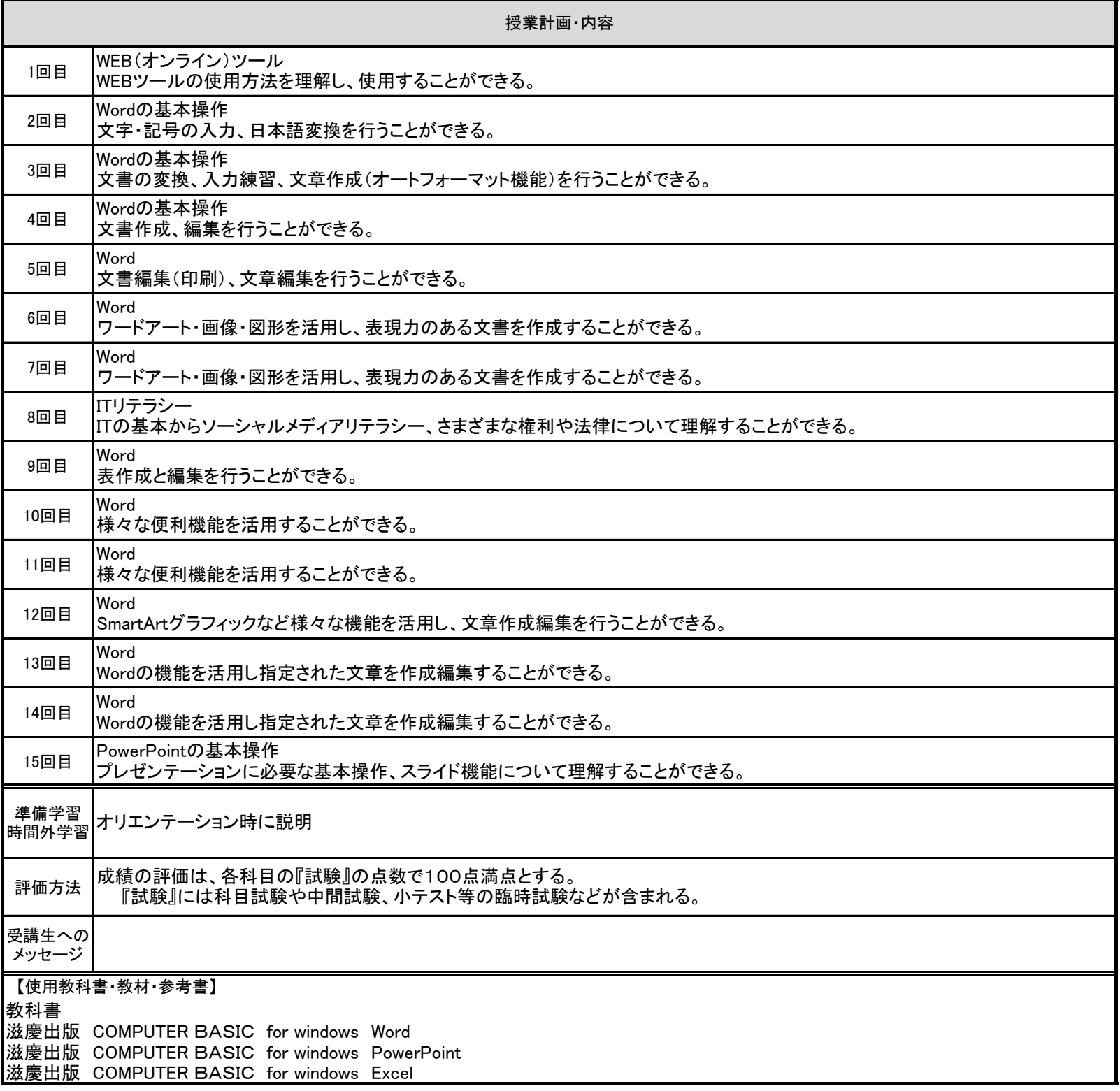

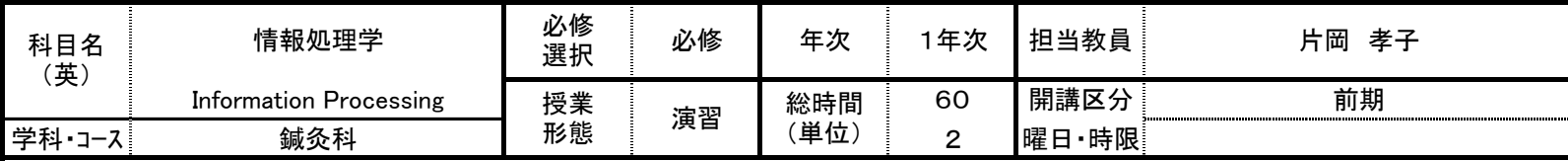

【授業の学習内容】

·ソーノロソノトWordの基本探作を首侍し、表·図入りの表現刀のめるメ書を作成する。

・プレゼンテーションソフトPowerPointの基本操作を習得し、プレゼンテーション資料を作成する。

・表計算ソフトExcelの基本操作を習得し、関数を使用した計算表やグラフ入りの資料を作成する。

(授業の進め方)テキストに沿って、例題を作成しながら、重要ポイントを確認する。単元が終わるごとに、練習問題に取り組み、操作の習得を 図る。

(プレゼンテーション発表会)プレゼンテーションソフトを活用し、成果発表会にて、資料をスクリーンに映しながら、前でプレゼンテーションを行 う。

## 片岡 実務経験 医療系専門学校にて教鞭をとる。 <u>咨 故 宣笙学妨<del>数</del>論二插</u>色弦<u>开(情</u>報)<br>———————————————————

## 【到達目標】

①ワープロソフトWordを活用して、表・図入りの表現力のある文書を作成できる。 ②プレゼンテーションソフトPowerPointを活用して、プレゼンテーション資料を作成し発表できる。 ③表計算ソフトExcelを活用して、関数を使用した計算表やグラフ入りの資料を作成できる。

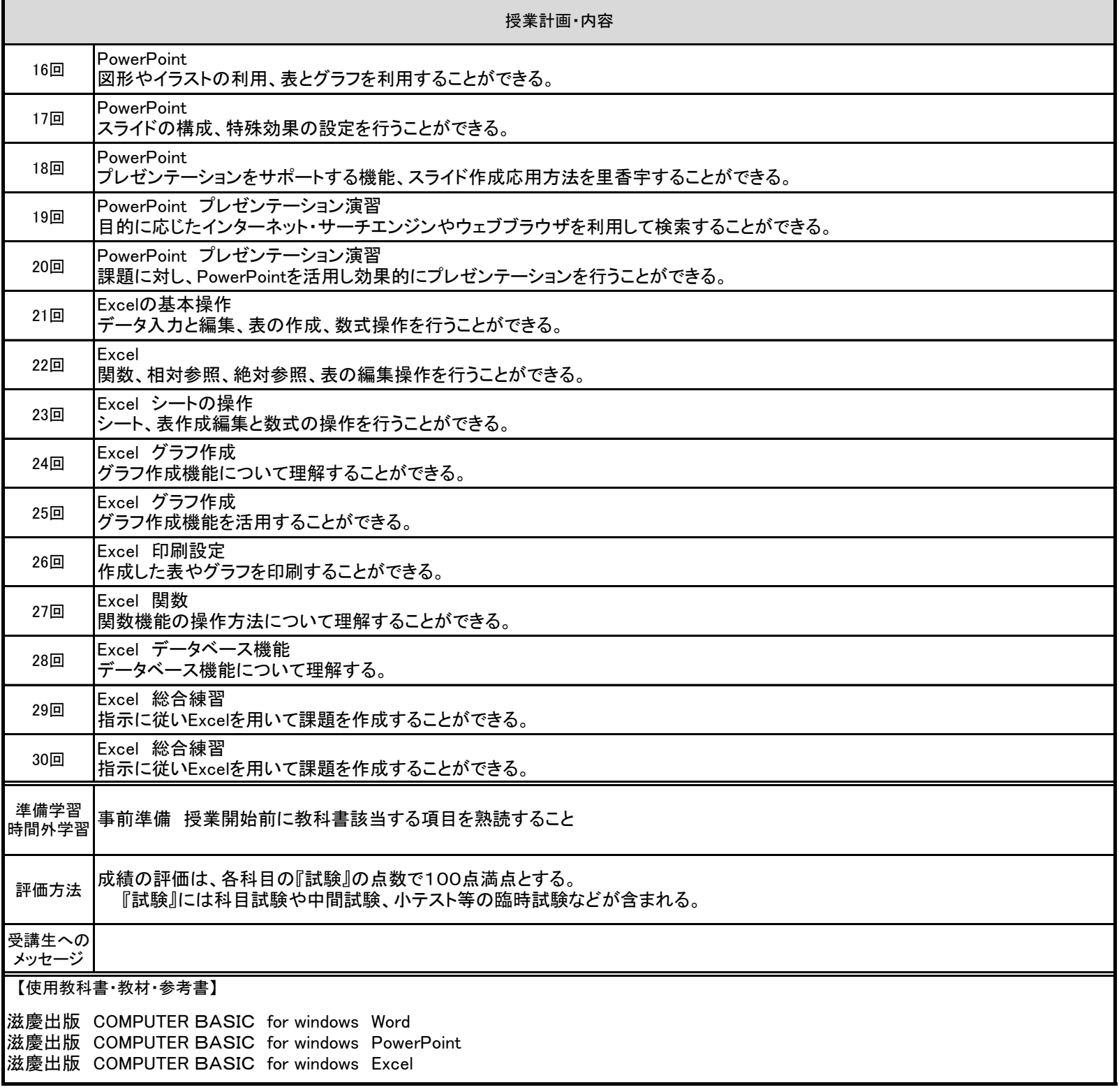